XU\_GH1\_AUTOCRINE\_TARGETS\_UP

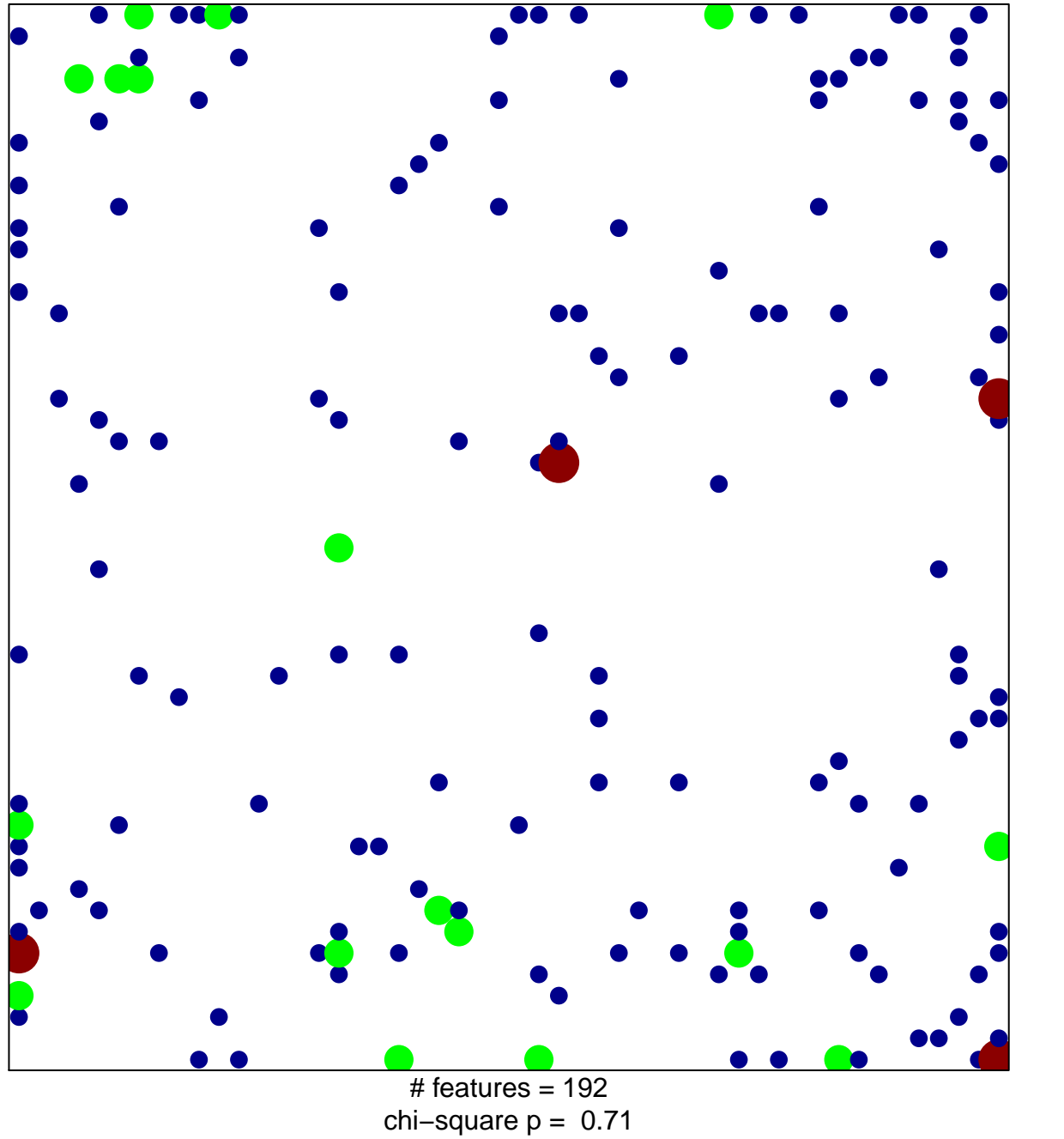

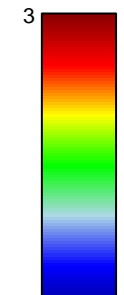

## **XU\_GH1\_AUTOCRINE\_TARGETS\_UP**

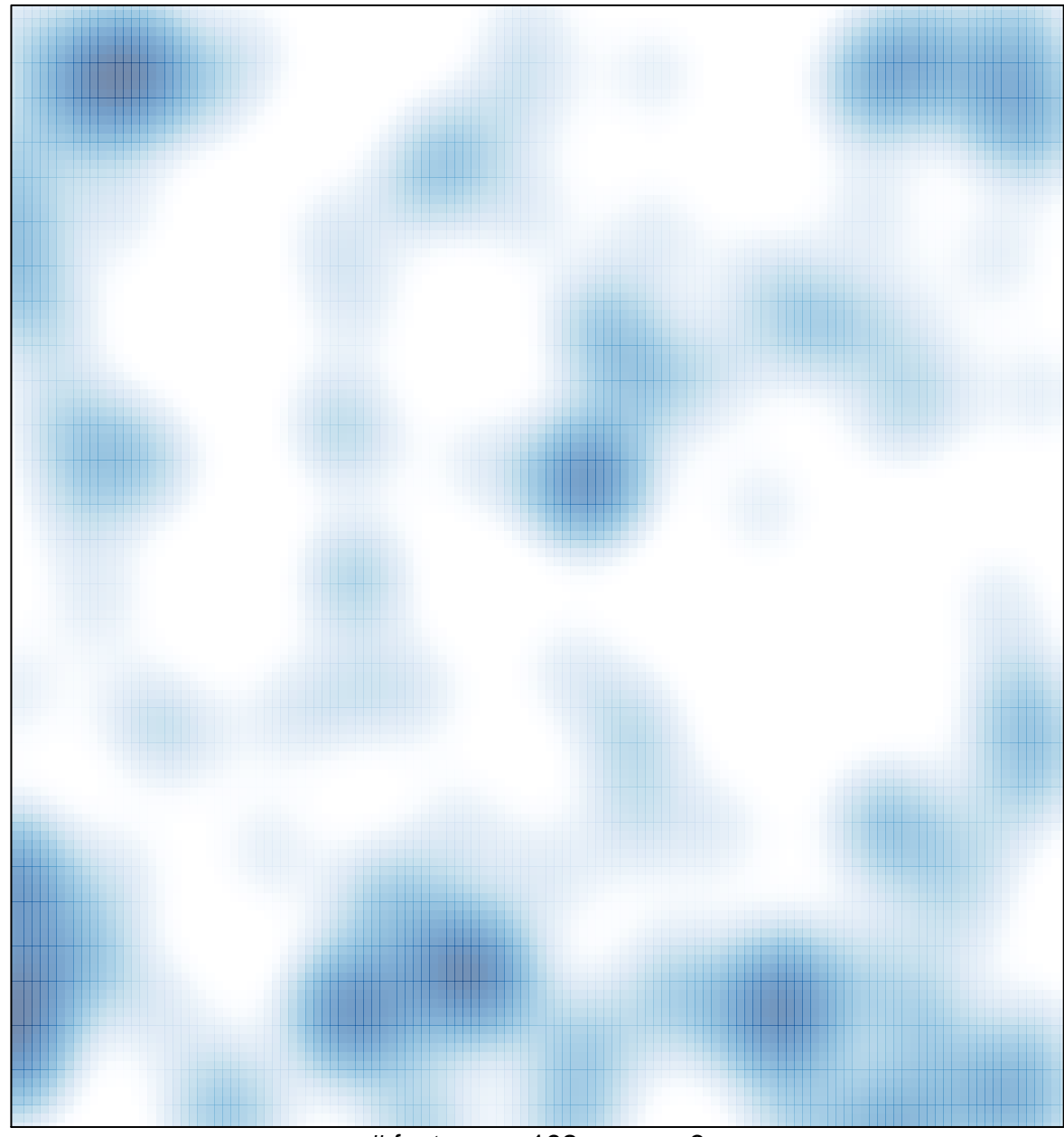

# features =  $192$ , max = 3